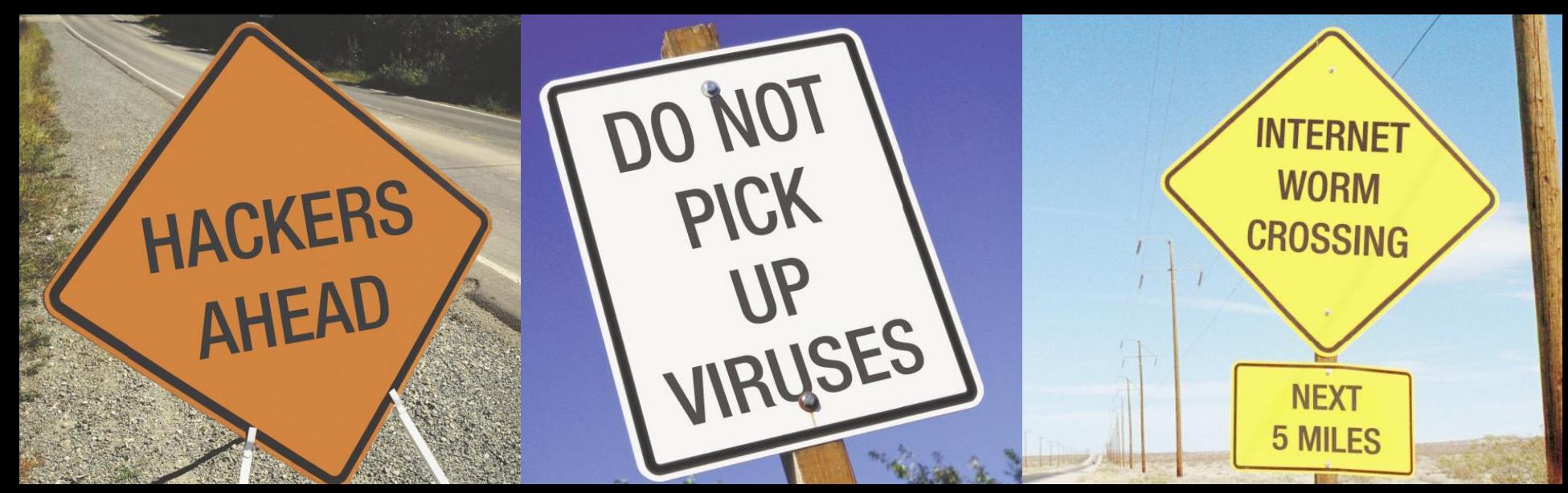

### Security Awareness For Server Administrators

State of Illinois Central Management Services Security and Compliance Solutions

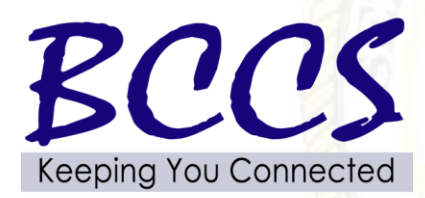

2

- To present a best practice approach to securing your servers
- **To present real life examples of** vulnerability assessment successes
- **To present hacker techniques but not** specific tools

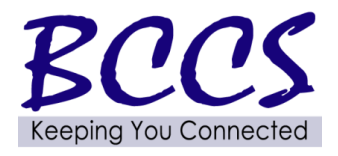

DO NOT

**PICK** 

 $9U$ VIRUSES

**HACKERS** 

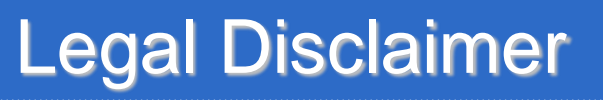

- Don't try this at home
- **Get written permission before trying any of** these techniques
	- The main difference between a security admin and a hacker is permission

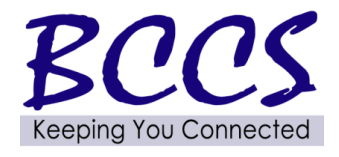

**PICK** 

 $9U$ VIRUSES

**IACKERS** 

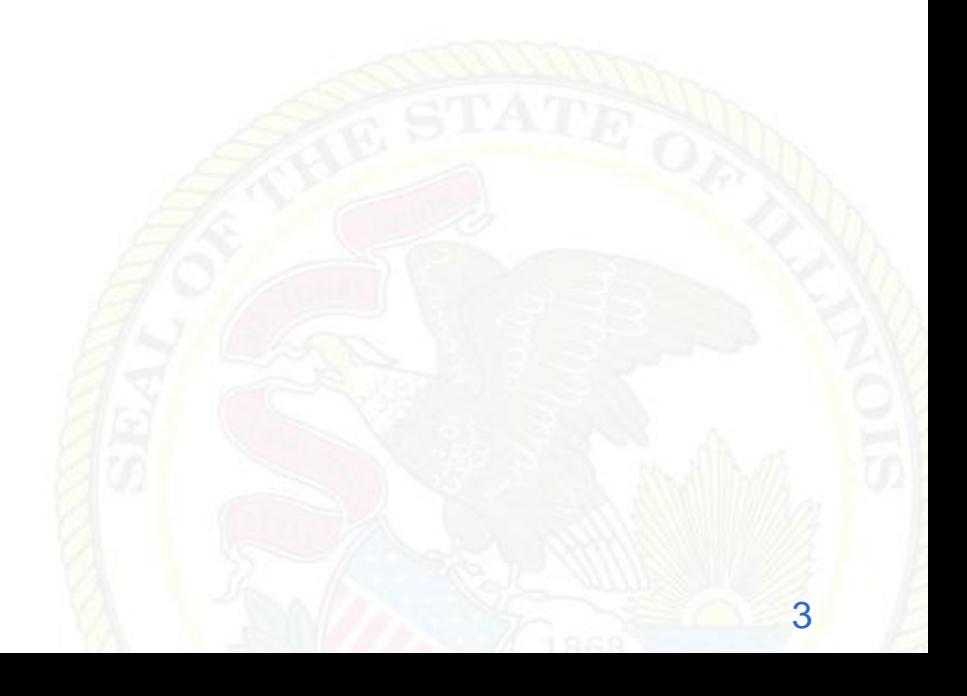

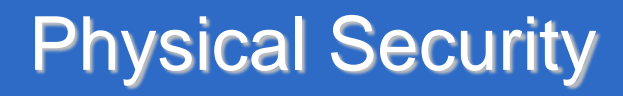

4

### **ELocks keep honest people honest**

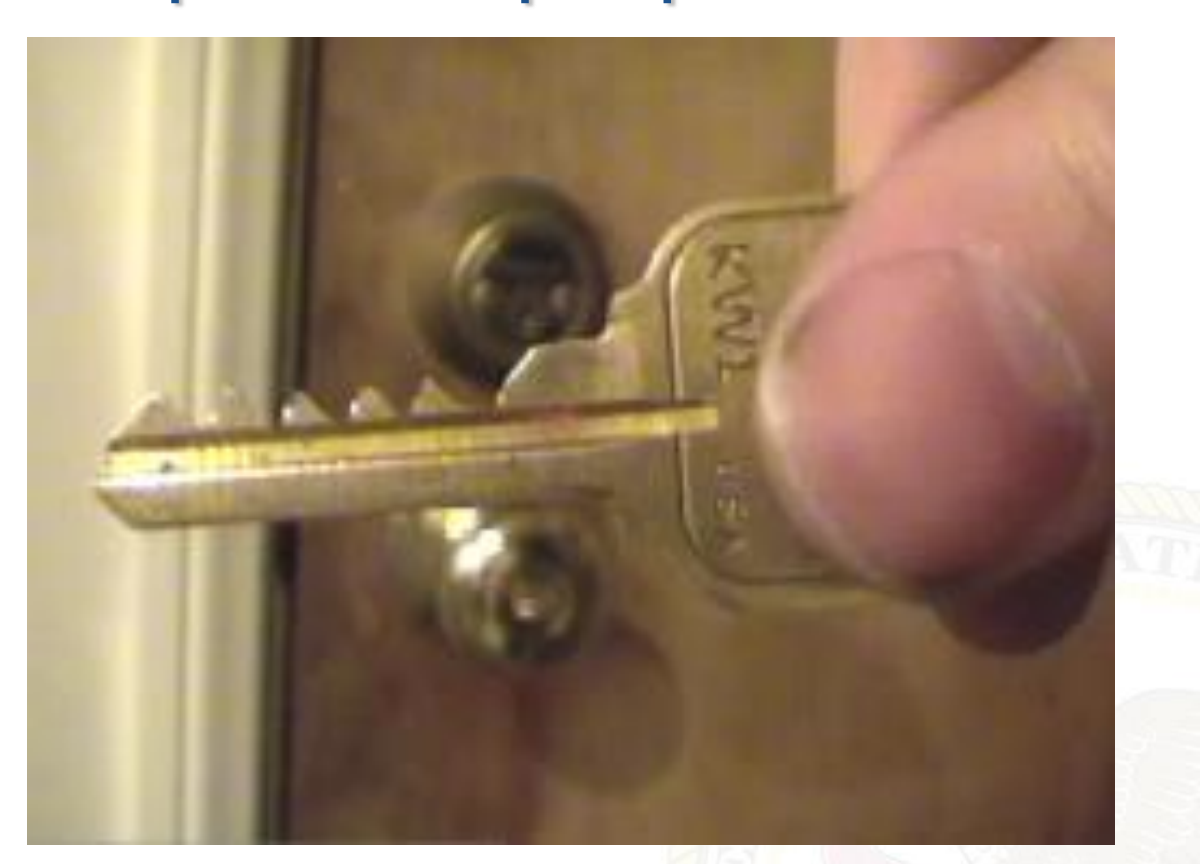

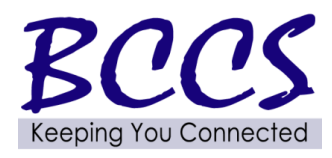

**DO NOT** 

**PICK** 

 $U$ P **VIRUSES** 

**HACKERS** 

- 1. Website attacks: exploiting browser holes
- 2. Botnets

**PICK** 

 $V\mathsf{P}$ **VIRUSES** 

**ACKERS** 

- 3. Cyber espionage
- 4. Mobile phone threats
- 5. Insider attacks 70% of hacks are from in house
- 6. Malicious spyware
- 7. Web application security exploits
- 8. Social engineering through phishing

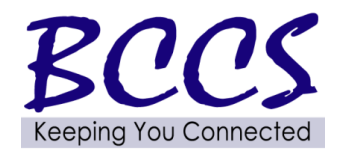

### Layered Security

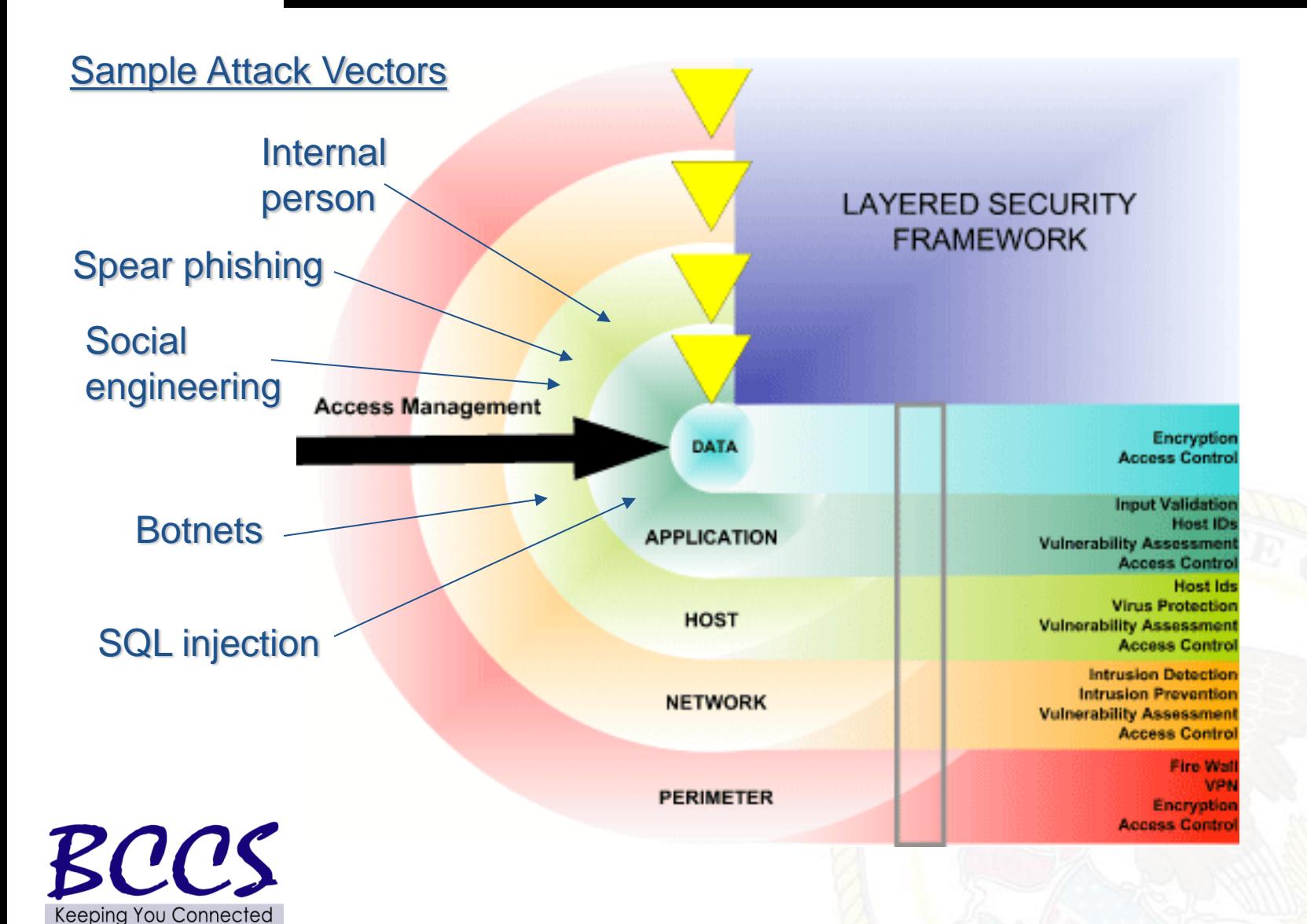

**DO NOT** 

**PICK** 

 $\eta$ **VIRUSES** 

**HACKERS** 

### Security In-Depth

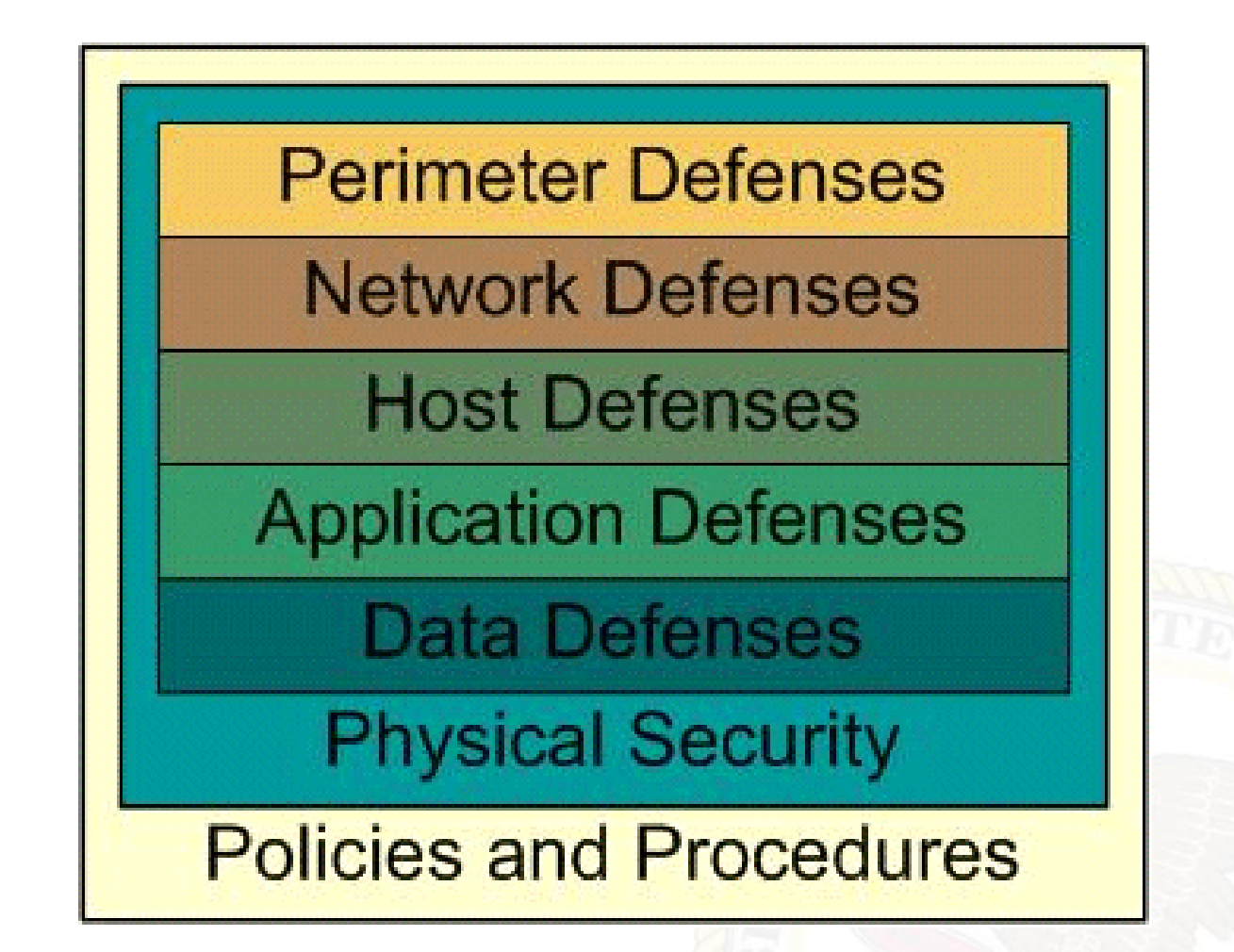

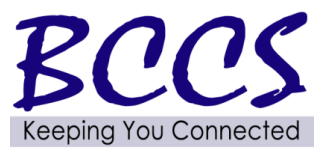

**DO NOT** 

**PICK** 

 $9U$ VIRUSES

HACKERS

- **2006 Illinois breach notification law**
- **Average cost to notify per identity** compromised? \$14 - 90
- **Black market value of your identity?** \$2 - 18
- What is the return on investment for proactive security?

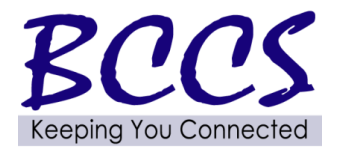

**PICK** 

 $V\mathsf{P}$ VIRUSES

**IACKERS** 

### Testing Methodology

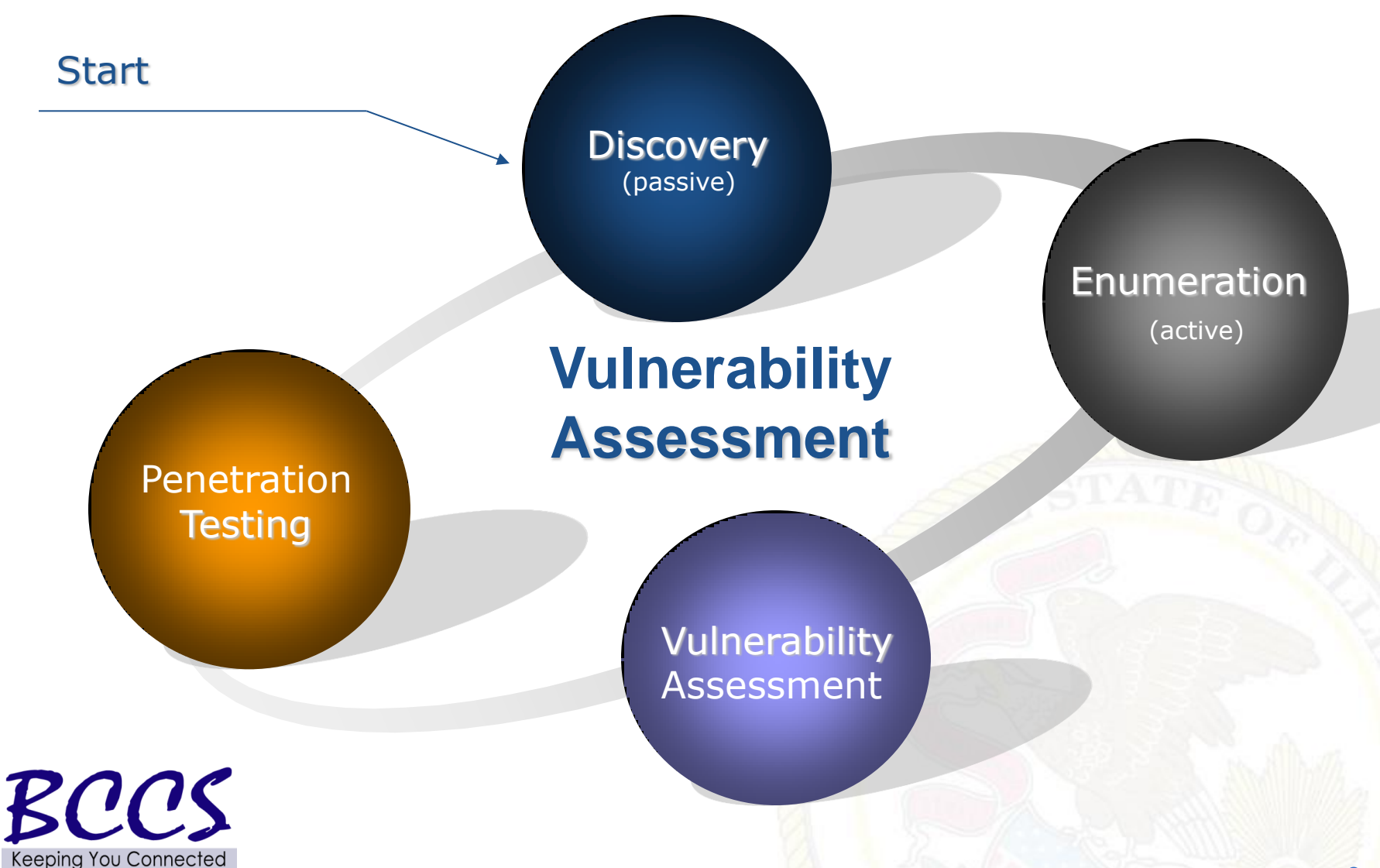

**DO NOT** 

 $PICK$ 

 $\eta$ **VIRUSES** 

**HACKERS** 

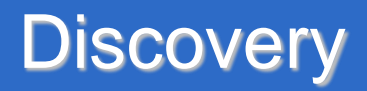

10

- **Internet registrar search (http://whois.net)**
- **General company research (Google, etc.)**
- **Dumpster diving**
- **Archive.org**

 $\overline{DO}$   $NO^T$ 

**PICK** 

 $9U$ **VIRUSES** 

**JACKERS** 

- **Newsgroups** 
	- Techs posting questions
- **Job postings** 
	- Specific software used

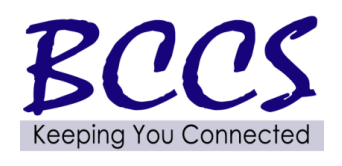

- Password site:yoursite.com
- **Filetype:doc site: yoursite.com classified**
- **[Robots.txt](robots.txt) site:yoursite.com**
- **Intitle:index.of "parent directory"** site:yoursite.com

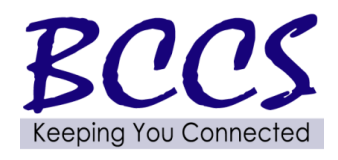

**PICK** 

 $9U$ VIRUSES

**IACKERS** 

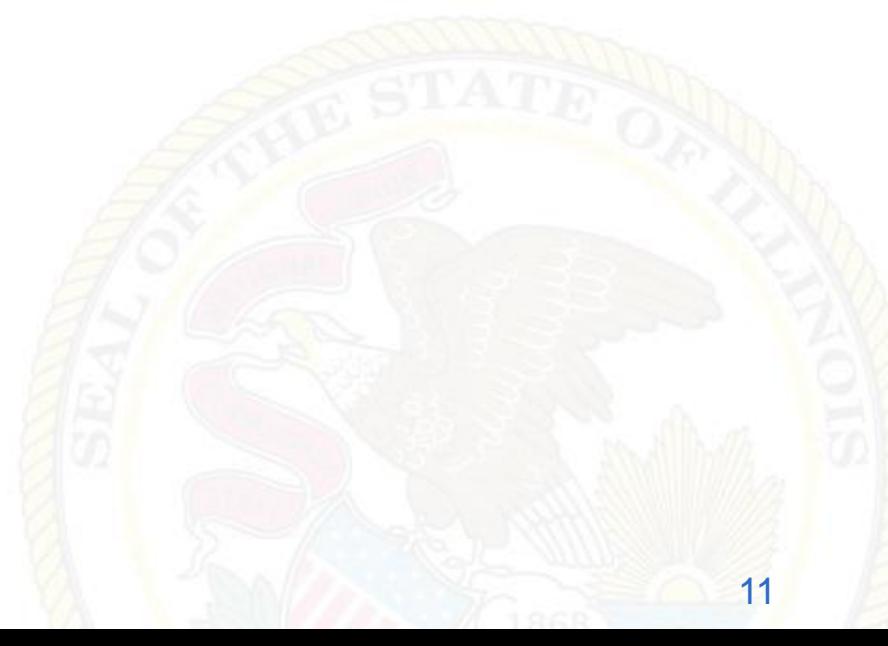

- Ping sweeps / port scanning
- **Banner grabbing (telnet ip port)**
- **Fingerprinting**

**PICK** 

 $V\mathsf{P}$ VIRUSES

**IACKERS** 

- **MSN virtual hosts search (ip:address)**
- **Directory Structure** 
	- Default directories: /admin /secure /adm
	- Backup files: /.bak /backup /back /log /archive
	- Include files: /include /inc /js /global /local

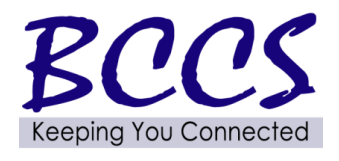

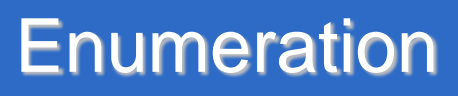

- **E** Common files
	- Ws\_ftp.log
	- Install.txt
	- ToDo

**TOMOT** 

**PICK** 

 $V\mathsf{P}$ VIRUSES

HACKERS

- **HTML source code** 
	- Password, select, insert, #include, #exec, connect, //
	- Comments

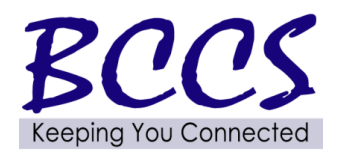

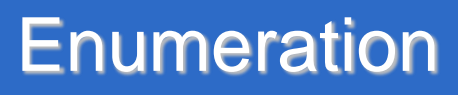

**Hidden fields** 

**DO NOT** 

**PICK** 

 $9U$ VIRUSES

HACKERS

- **Query strings** 
	- User ID (/login?userID=558253)
	- Session ID (/menu.asp?sid=69jt7b9329kuy)
	- Database queries (/dbsumit.php?sTitle=ms&iphone=5551212)

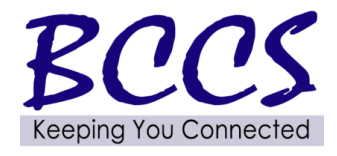

- **Investigate and disconnect unauthorized** hosts
- **Disable or remove unnecessary or** vulnerable services

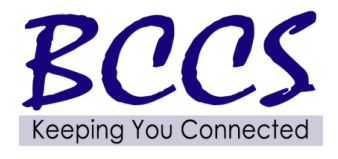

**PICK** 

 $\eta$ **VIRUSES** 

HACKERS

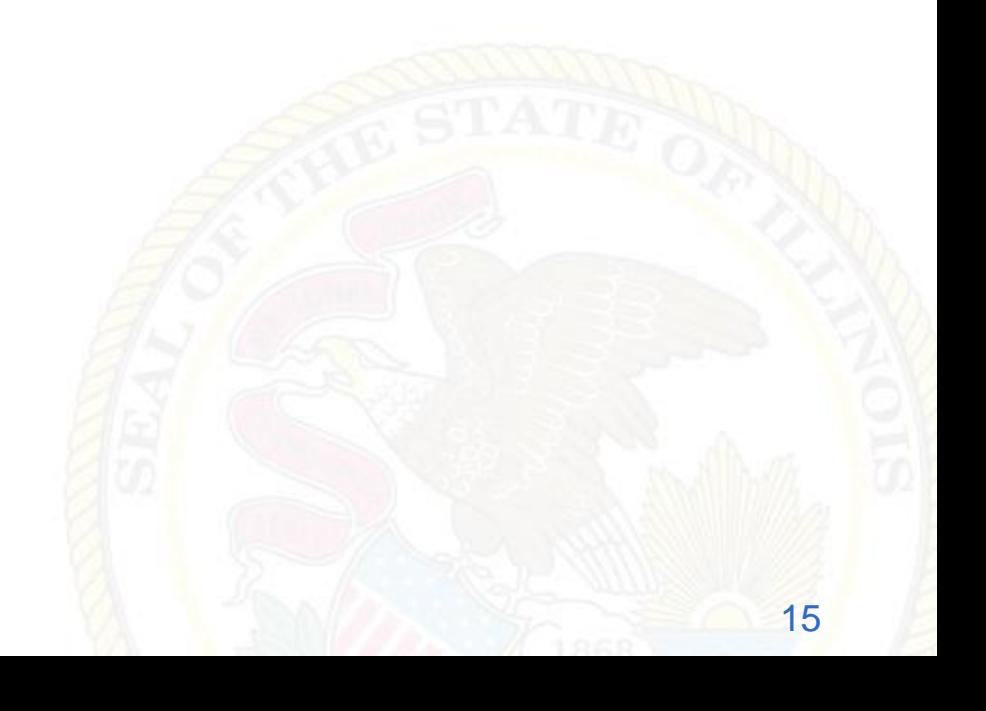

**• Proactive** 

**DO NOT** 

**PICK** 

 $9U$ VIRUSES

**HACKERS** 

AHEAD

- Validate policy compliance
- **ID vulnerabilities**
- Fast and easy

# Video [\(MS06-040 proof of concept\)](ms06_040_proof_of_concept.EXE)

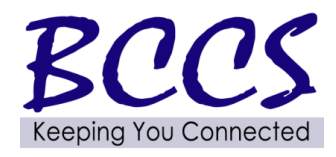

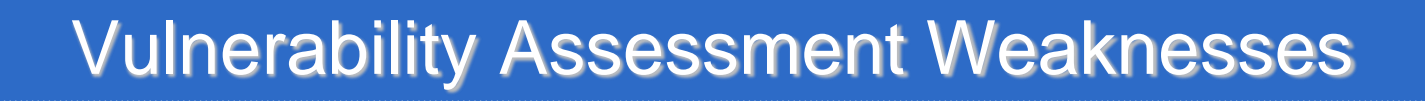

**Ealse positives** 

**DO NOT** 

**PICK** 

 $V\mathsf{P}$ **VIRUSES** 

**HACKERS** 

**AHEAD** 

**• Requires high expertise in networking and** OS security

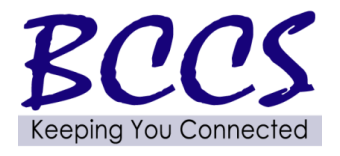

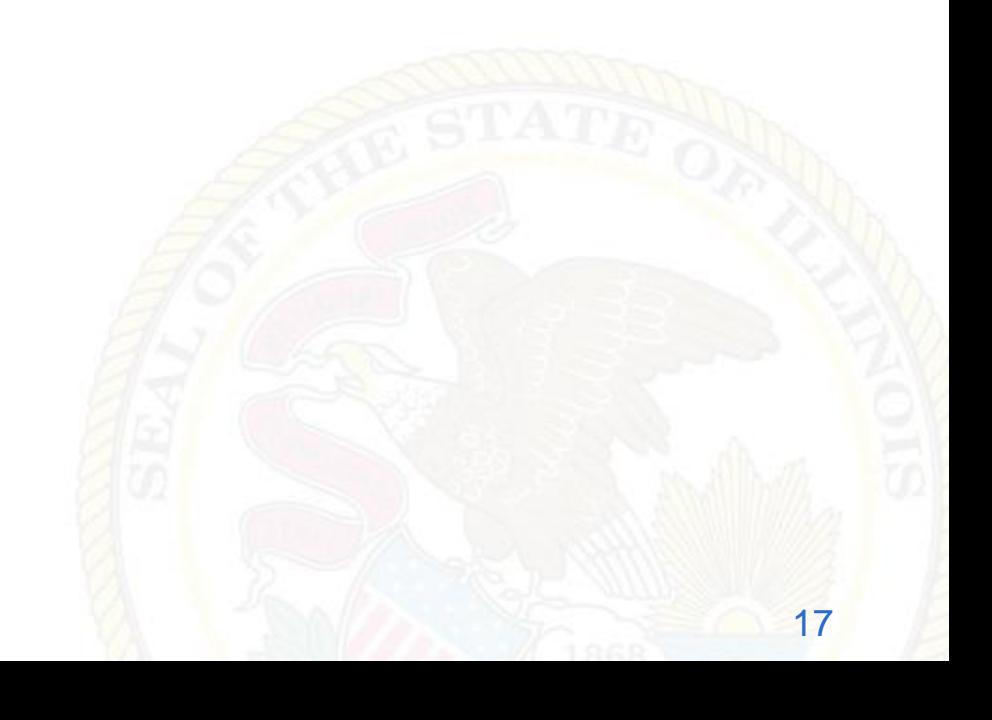

- **Upgrade or patch vulnerable devices**
- **Improve setup procedures and security** baseline steps
- **Assign a staff member to monitor alerts** and mailing lists
- **Modify the organization's security policies**
- **Implement and monitor Intrusion Detection**

Example (DoD calls)

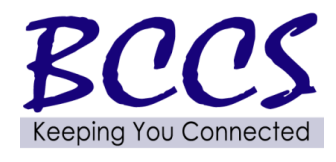

DO NOT

**PICK** 

 $V\mathsf{P}$ **VIRUSES** 

**HACKERS** 

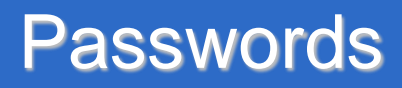

## ■ Password Cracking Identify weak or default passwords Verify the use of complex passwords [Brute force attack estimator](Brute Force Attack Estimator.xls)

Video ([Lock your PC](lock_your_PC.EXE))

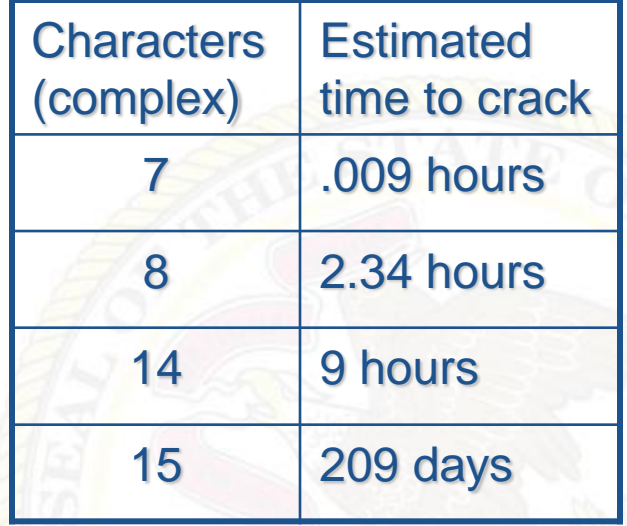

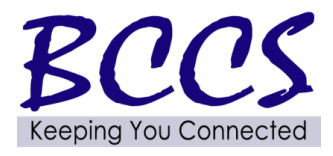

**DO NOT** 

**PICK** 

 $9U$ VIRUSES

HACKERS

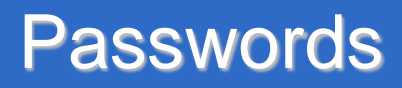

- A strong password is:
	- 8 or more characters
	- Uppercase and lowercase
	- Alpha-numeric
	- Odd character(s)
	- Non-dictionary
	- Non-pronounceable
	- 15 or more characters for admin passwords (recommended)

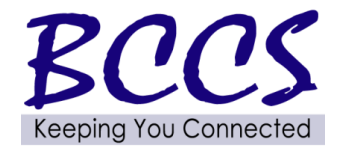

**PICK** 

 $9U$ VIRUSES

**HACKERS** 

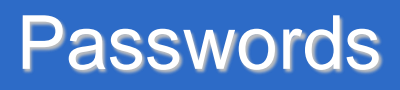

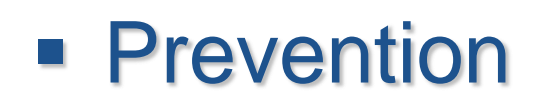

**PICK** 

 $9U$ **VIRUSES** 

**JACKERS** 

- Set minimum length and complexity through group policies
- Disable LM hashing
- Don't store passwords in plain text
	- Password Safe (recommended)
- Educate the users
- Change defaults
- Example (Router and password)

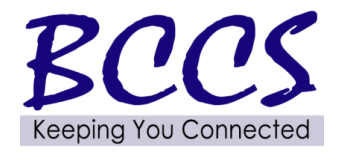

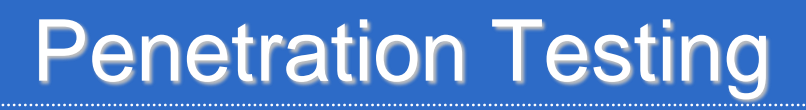

### Example (Cisco Exploit)

vulnerabilities list :

**DO NOT** 

**PICK** 

 $11P$ VIRUSES

HACKERS

AHEAD

- 
- Vulnerabilities list :<br>
[1] Cisco 677/678 Telnet Buffer Overflow Vulnerability<br>
[2] Cisco IOS Router Denial of Service Vulnerability<br>
[3] Cisco IOS HTTP Auth Vulnerability<br>
[4] Cisco IOS HTTP Configuration Arbitrar
	-
	-
	-
	-

## Demo ([Sample audit report\)](Server_audit_example.doc)

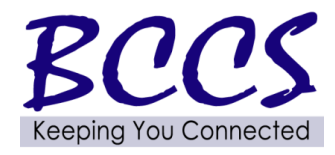

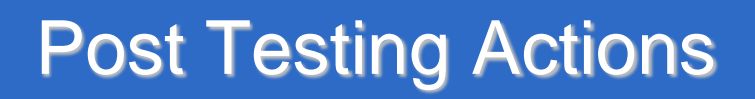

- **Remediate vulnerabilities**
- **Update policies**
- **Security awareness**
- **Example 1** Legal notice

**PICK** 

 $9U$ VIRUSES

**HACKERS** 

- Patch, patch, patch
- **Change passwords**

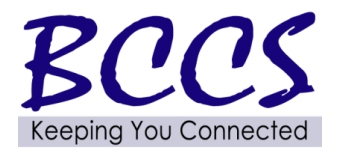

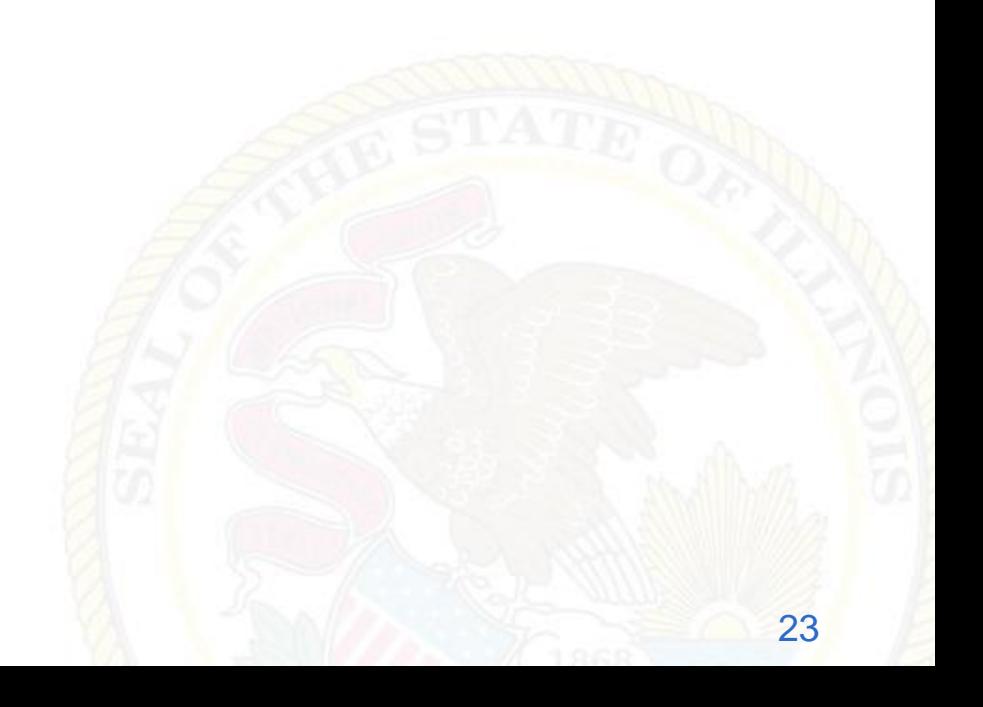

### Legal Notice

Further access is limited to authorized users only. By accessing or using this system you are consenting to monitoring and recording, which may be disclosed for administrative, disciplinary, civil, or criminal actions, penalties, or prosecution. Users should have no expectation of privacy when accessing or using this system or any of its components.

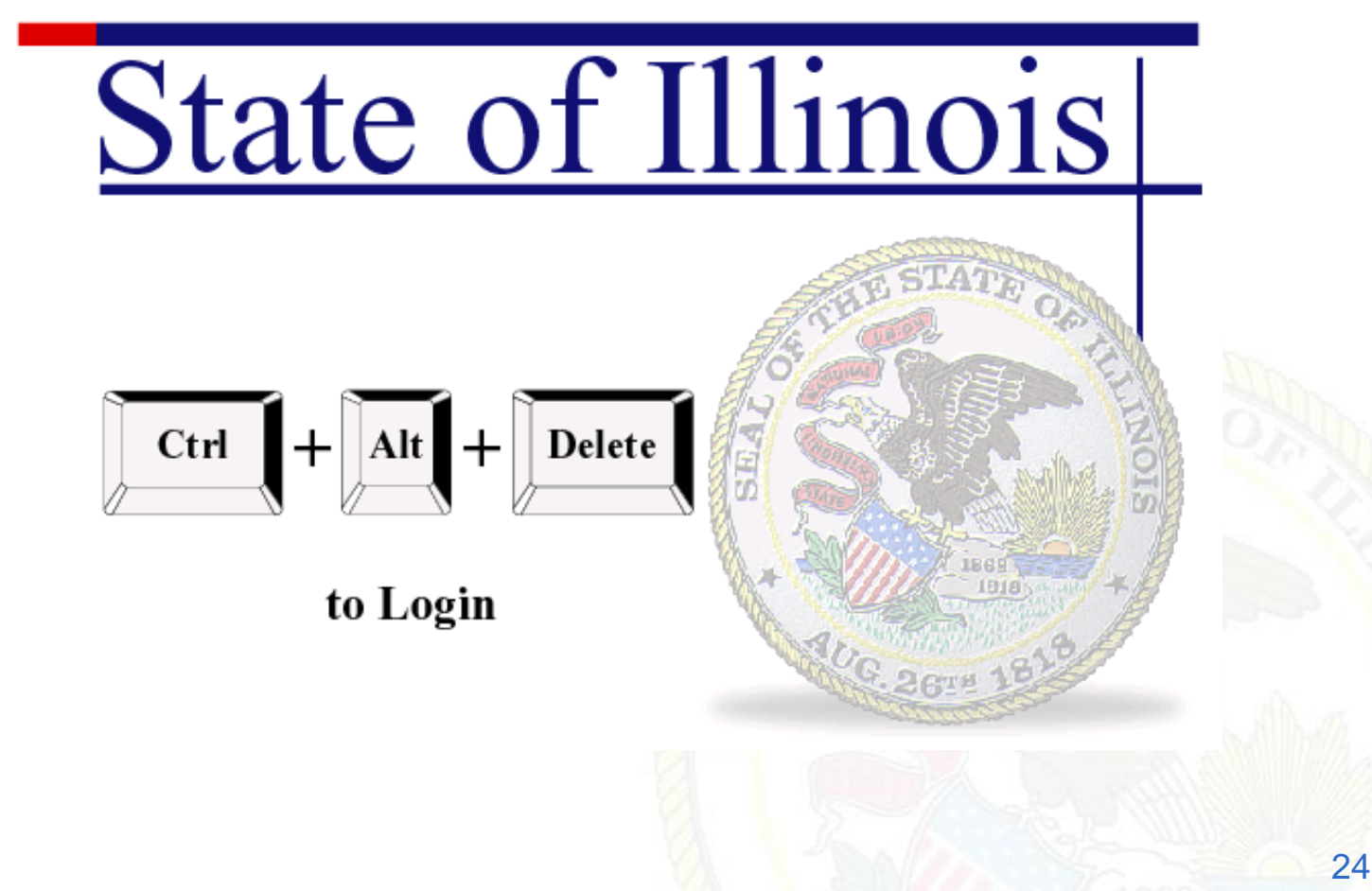

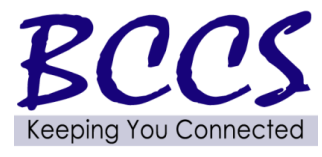

**DO NOT** 

**PICK** 

 $911$ **VIRUSES** 

**HACKERS** 

- 802.11b has serious flaws in its current implementation of WEP
- **AP's often set to default configuration**
- 300-600 feet range (more with an antenna)
- WPA 2 or above for encryption
	- WEP 128 bit encryption can be cracked in 1 to 6 minutes

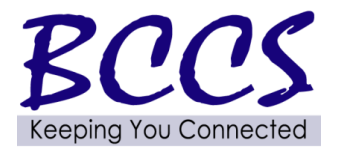

**PICK** 

 $9U$ **VIRUSES** 

**IACKERS** 

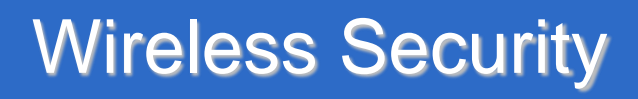

- Don't use hotel or coffee shop wireless for anything requiring authentication or confidentiality (treat them like a postcard)
- Don't jump on "free\_internet"
- Avoid theft of service

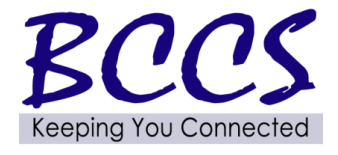

**PICK** 

 $9U$ **VIRUSES** 

**IACKERS** 

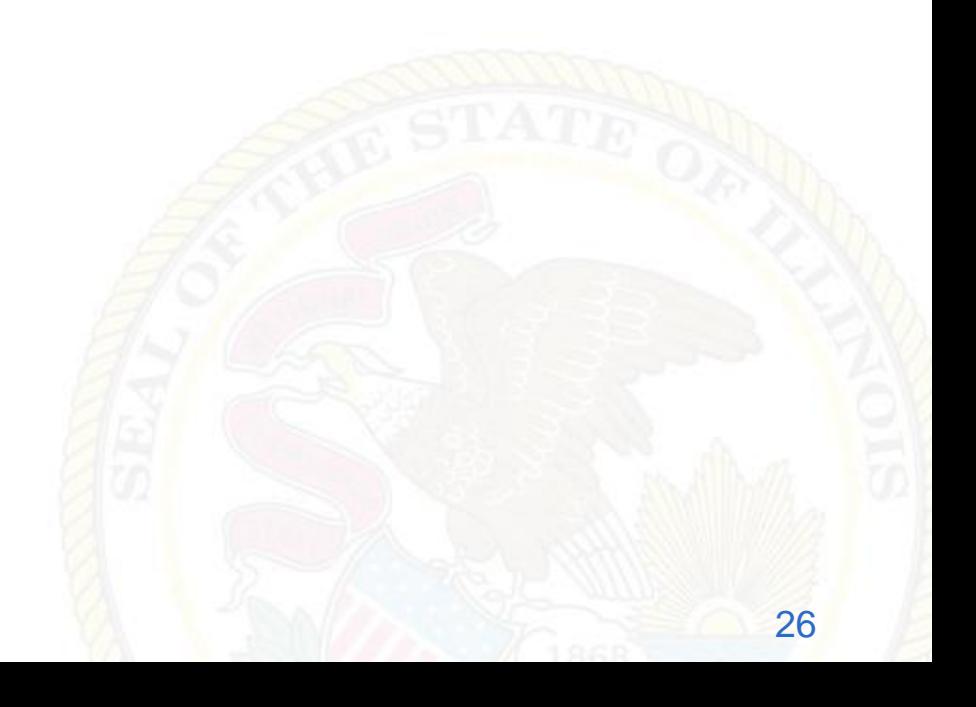

### **War Driving**

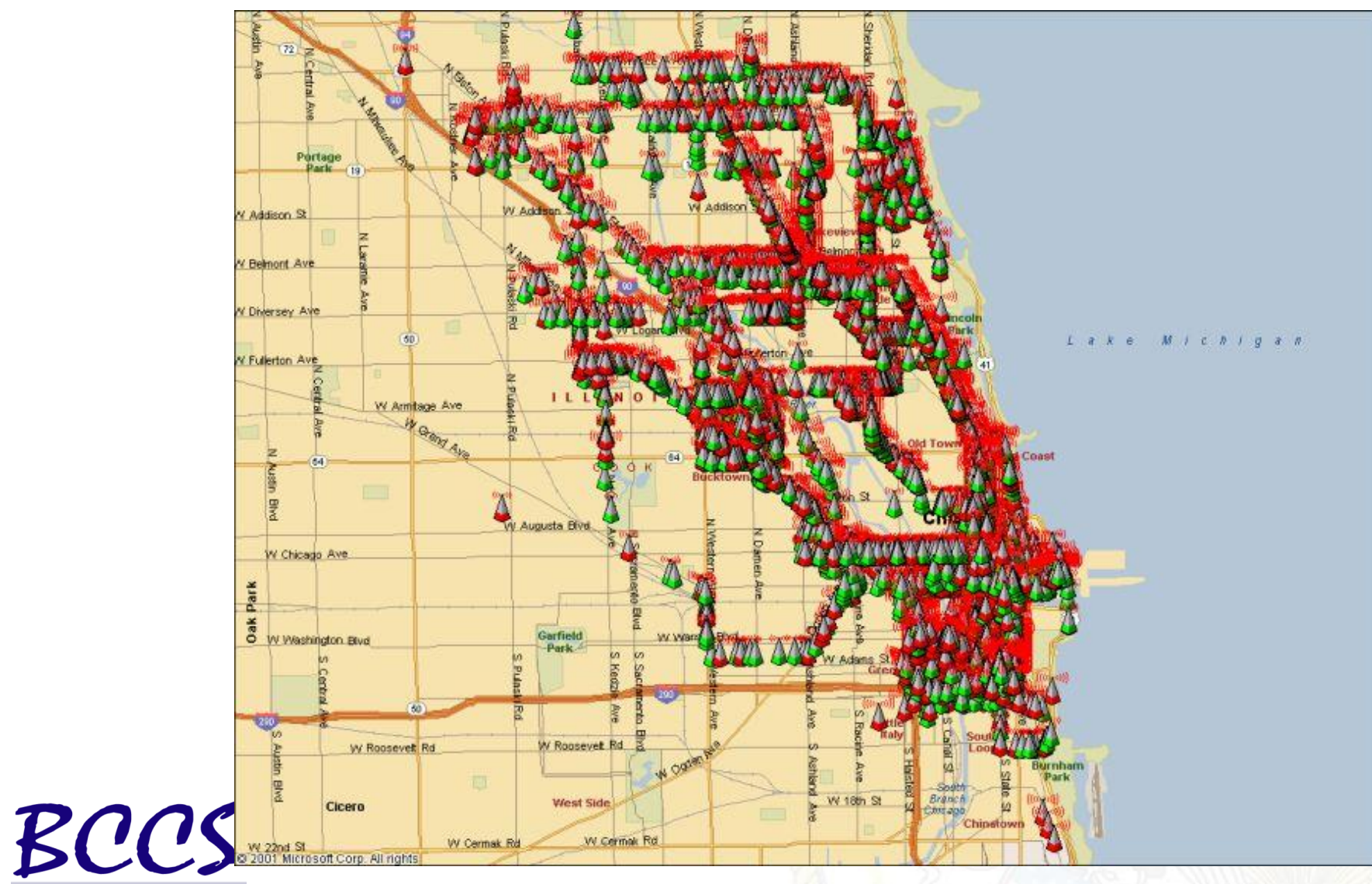

Keeping You Connected

DO NOT

**PICK** 

 $\overline{w}$ VIRUSES

HACKERS

- **Create and communicate a wireless policy**
- Search for (and remove) rogue AP's and misconfigured wireless LANs

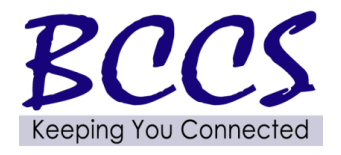

**PICK** 

 $9U$ VIRUSES

HACKERS

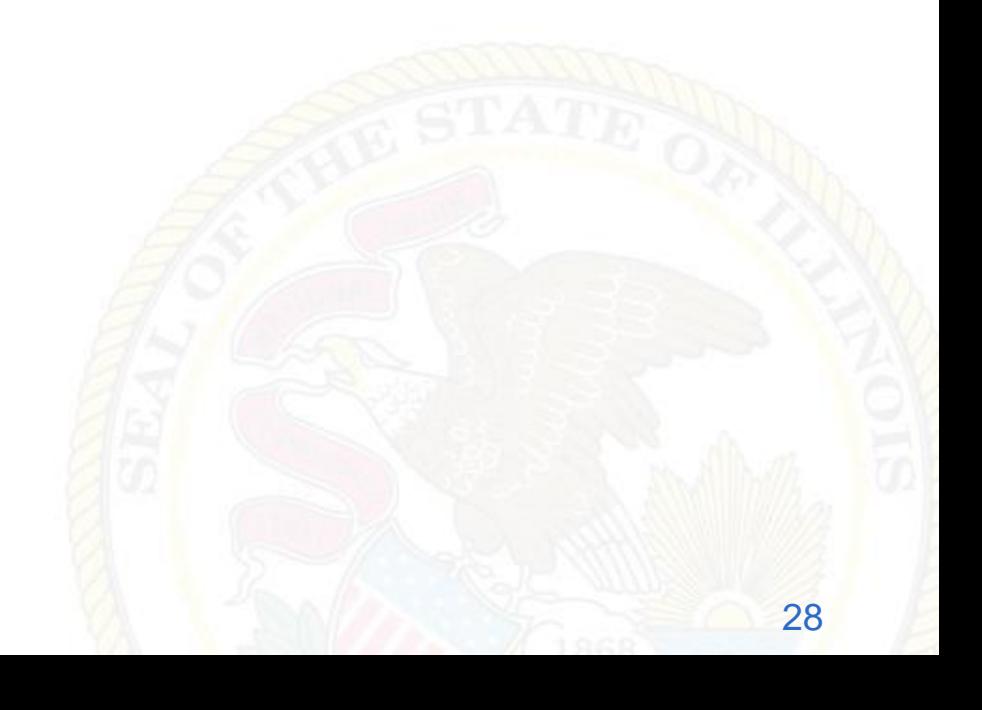

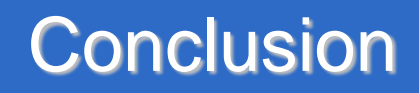

- **Security is a journey, not a destination.**
- **Keep informed**

**PICK** 

 $\frac{1}{9}$ VIRUSES

HACKERS

- Newsgroups
- Constant research
- Books, etc.

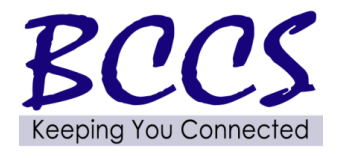

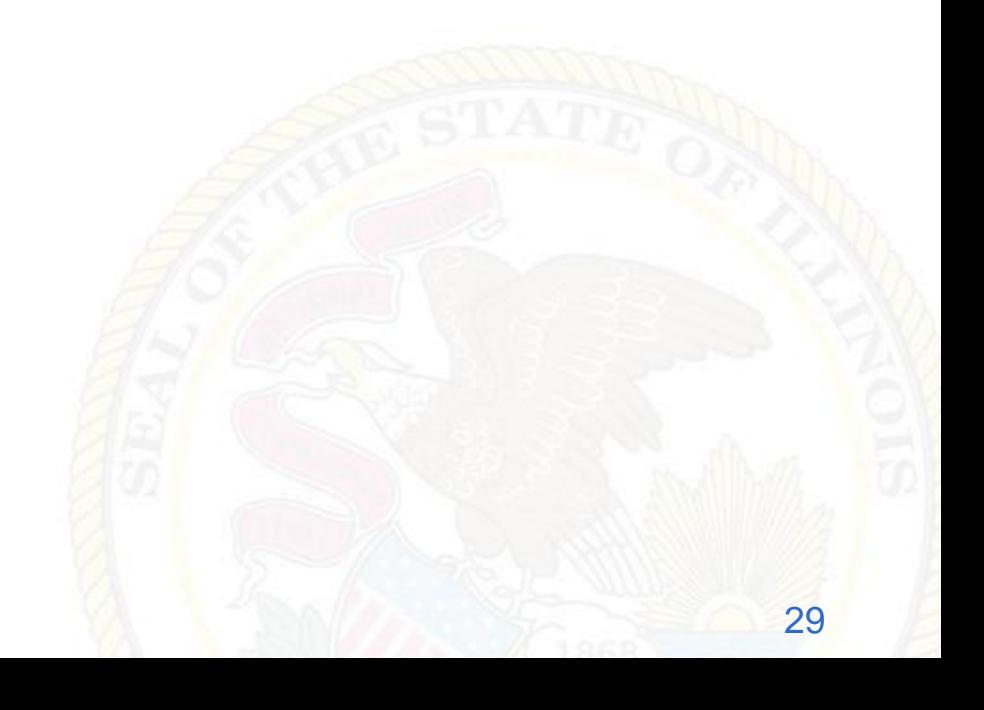

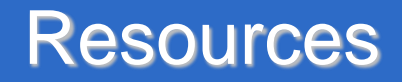

- www.securiteam.com
- **US-CERT bulletins** 
	- www.us-cert.gov/cas/bulletins/
- **National Vulnerability Database** 
	- <http://nvd.nist.gov/>

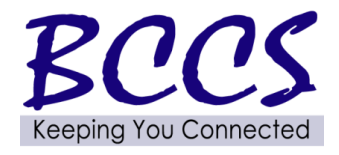

**PICK** 

 $9U$ VIRUSES

**HACKERS** 

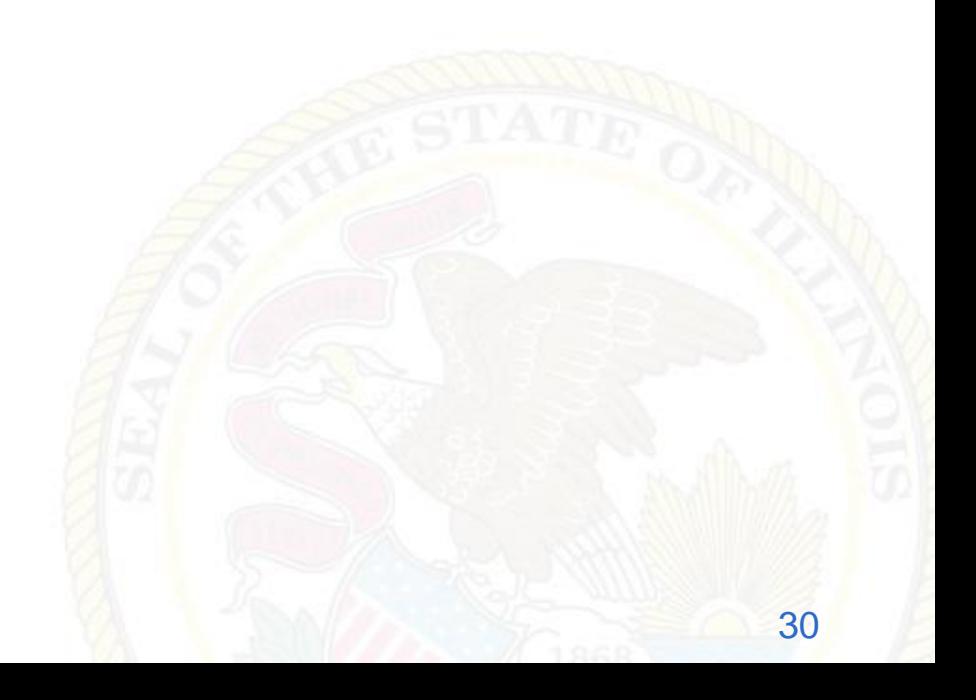

 www.illinois.gov/bccs/services/catalog/security/ assessments/Pages/awareness.aspx

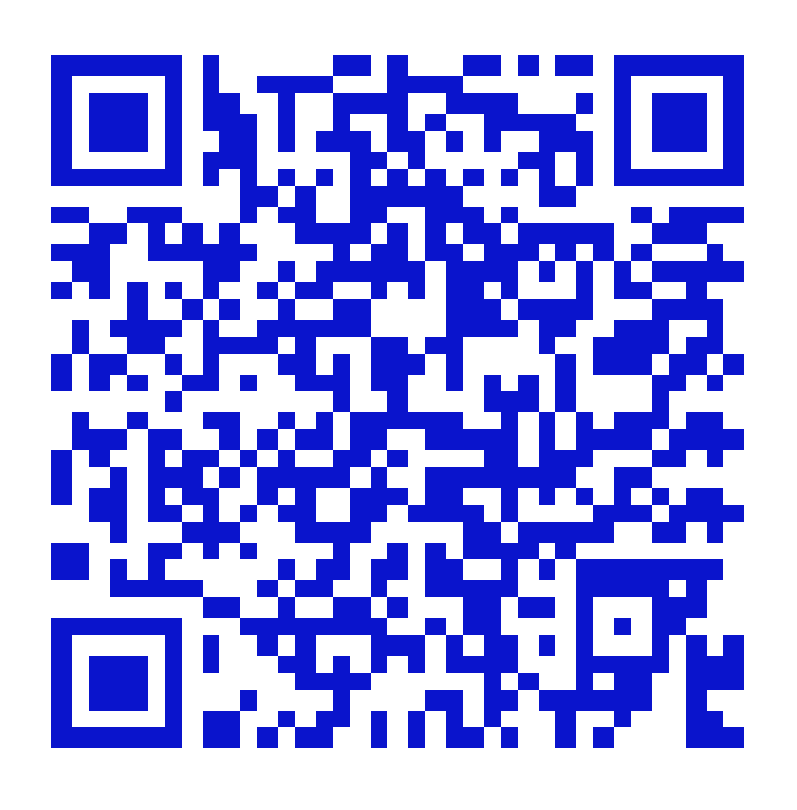

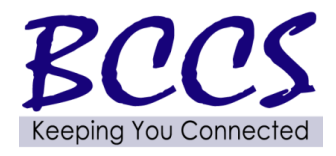

**DO NOT** 

**PICK** 

 $\frac{1}{9}$ **VIRUSES** 

**HACKERS**